## **Battle Animation Commands**

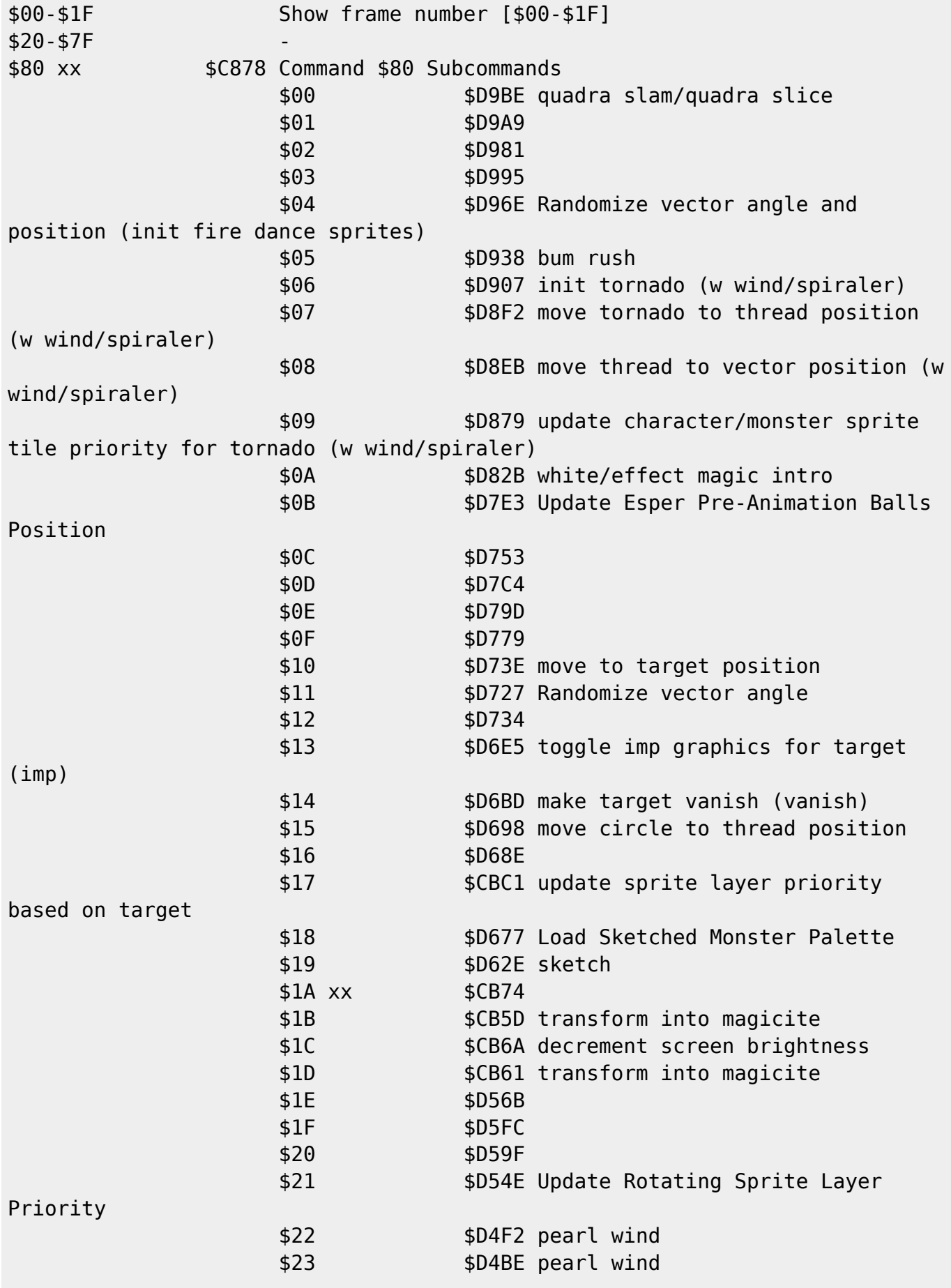

Last update: 2019/02/12 12:37 ff3:ff3us:doc:asm:codes:battle\_animation\_script https://www.ff6hacking.com/wiki/doku.php?id=ff3:ff3us:doc:asm:codes:battle\_animation\_script&rev=1491609863

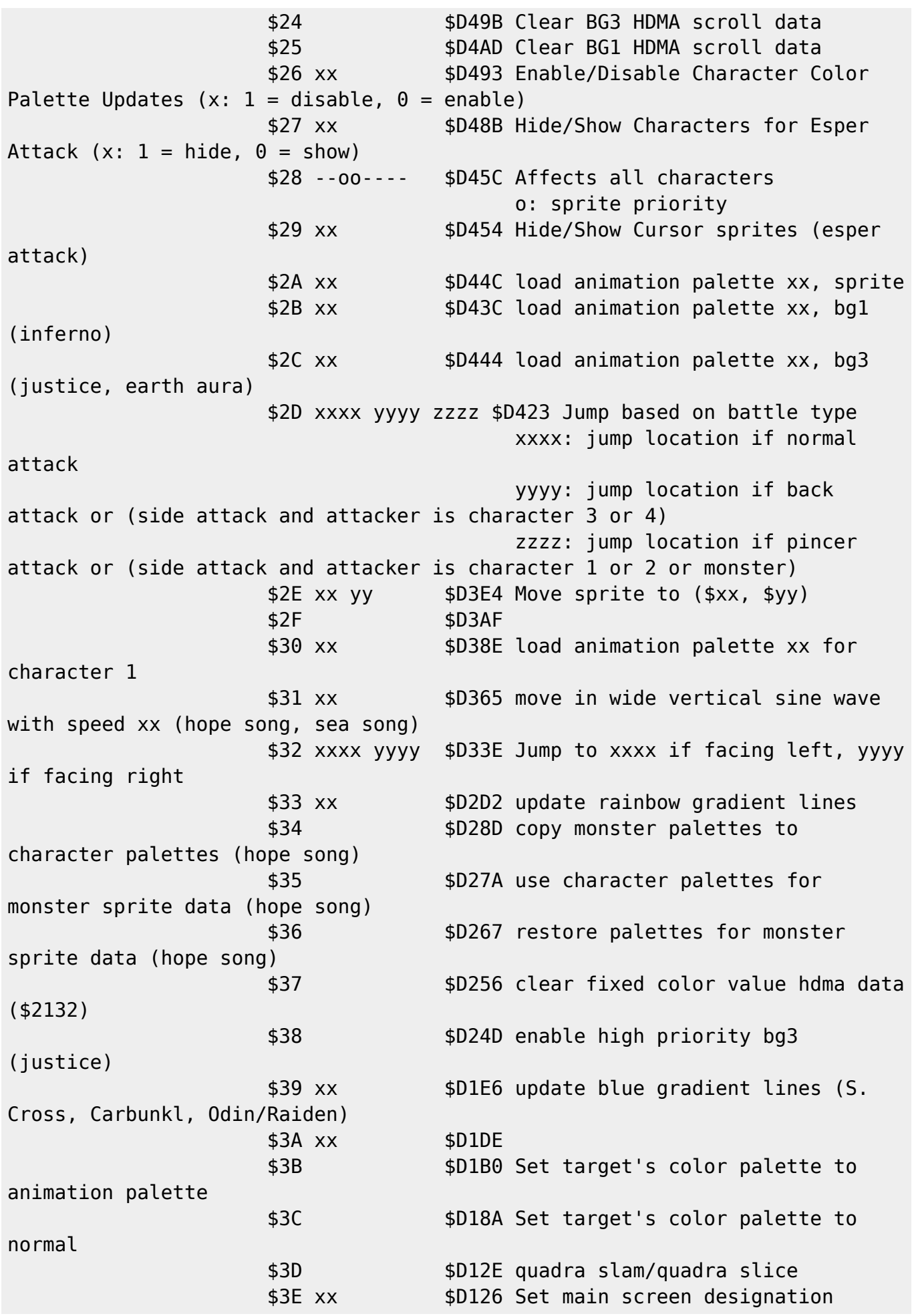

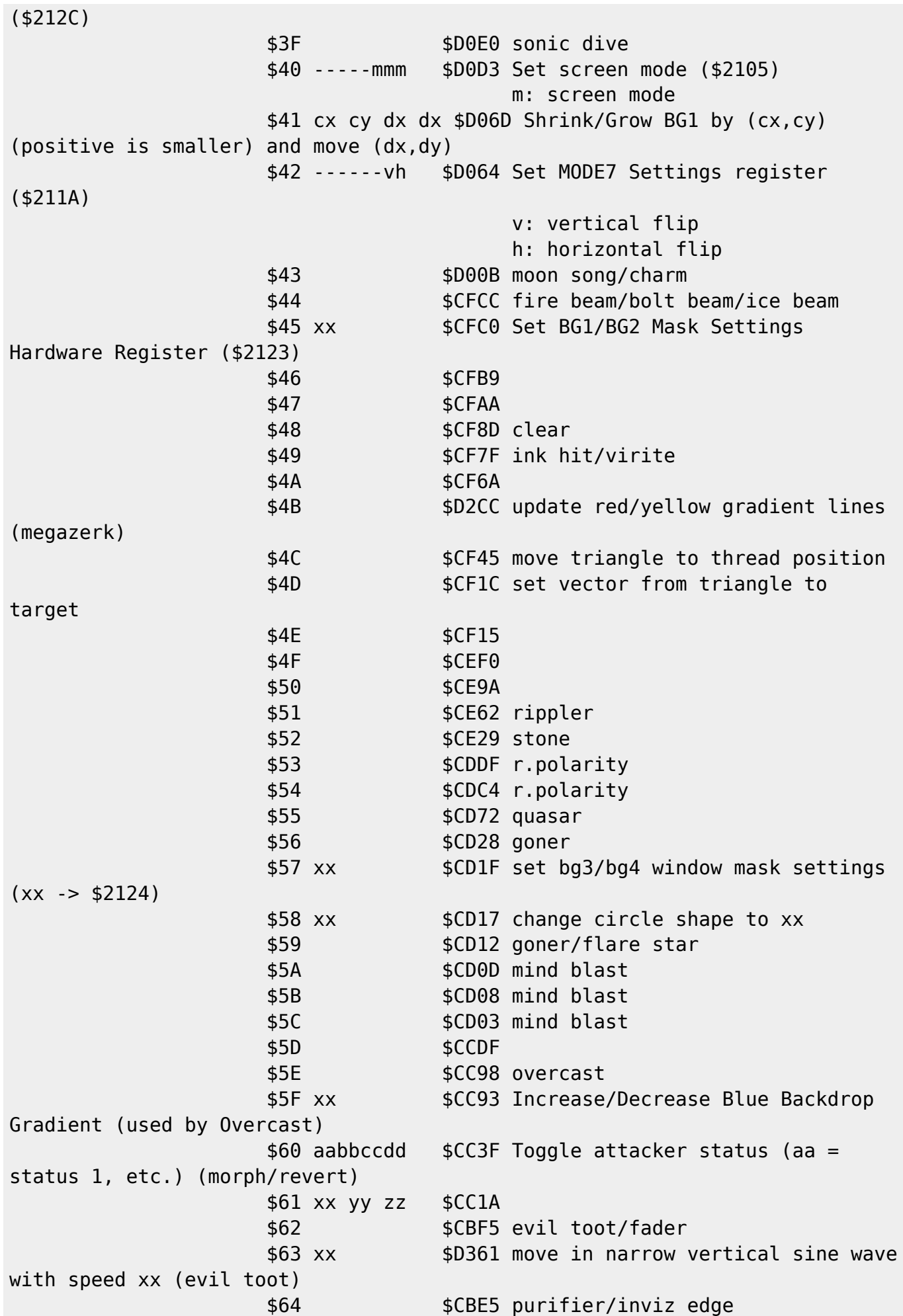

Last update: 2019/02/12 12:37 ff3:ff3us:doc:asm:codes:battle\_animation\_script https://www.ff6hacking.com/wiki/doku.php?id=ff3:ff3us:doc:asm:codes:battle\_animation\_script&rev=1491609863

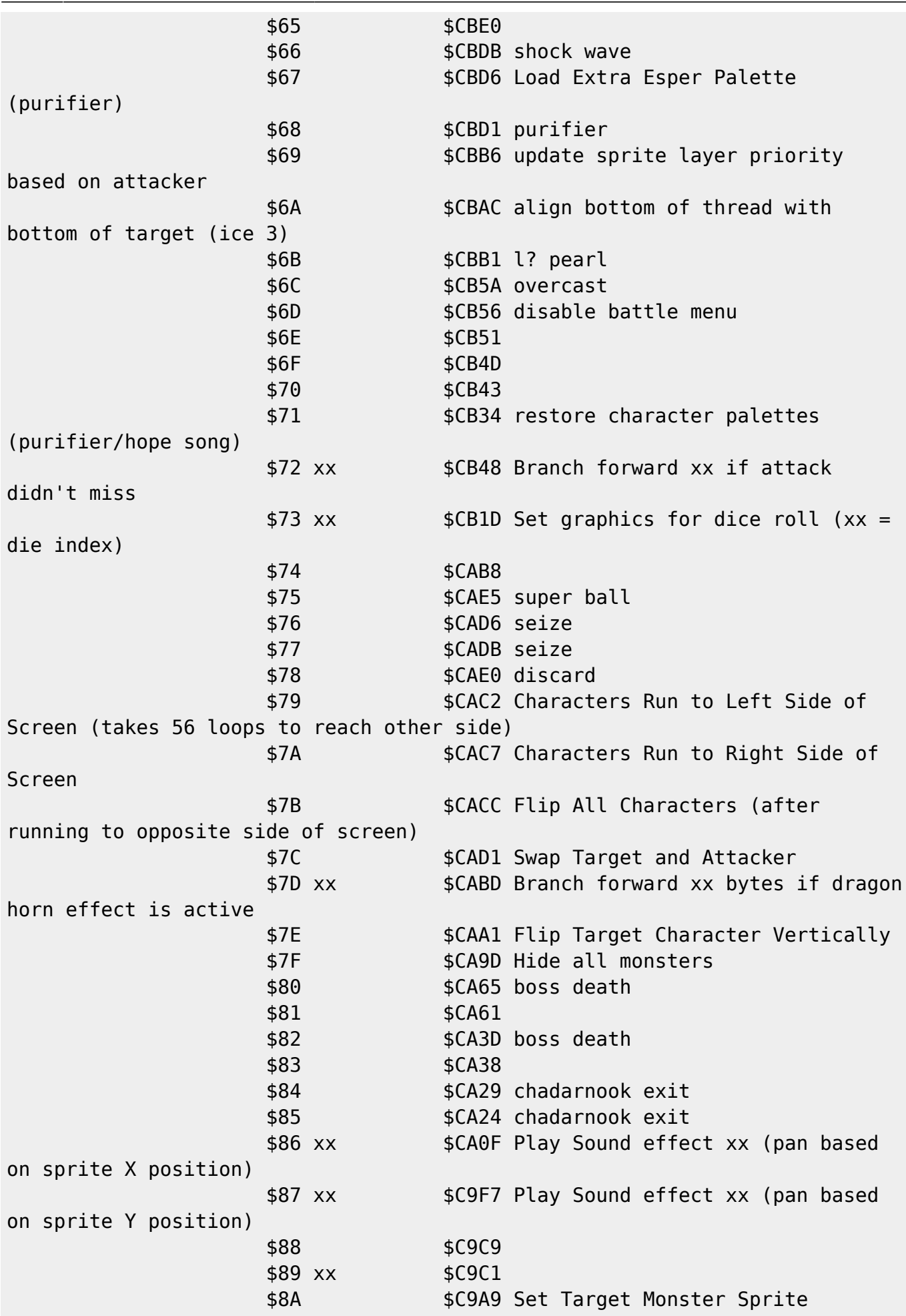

```
Priority to 0
                    $8B $C9A5 Play Ching Sound effect
                   $8C xx $CA09 Play Sound effect xx (pan center)
$81 xx yy $F347 Change attacking character's graphic to $xx if facing
left, $yy if facing right
$82 xx yy $F33F Change targetted character's graphic to $xx if facing
left, $yy if facing right
$83 dddxxxxx $F377 Move Thread
                   d: direction (0 = down/forward, 1 = down, 2 =down/back, 3 = forward, 4 = back, 5 = up/forward, 6 = up, 7 = up/back)
                    x: distance - 1
$84 xx $F7B3 Set Animation Speed to xx
$85 $F89D Move Thread to Attacker Position
$86 dddxxxxx $F491 Move Attacker (data same as command $83)
$87 dddxxxxx $F476 Move Target (data same as command $83)
$88 xx $571D Jump forward with weapon for "Fight" command (xx =
frame index)
$89 xx $F7BC Loop start (loop xx times)
$8A $F82F Loop end
$8B xx $F7E6 Animated loop start (loop xx times, increment frame
offset each loop, start at frame 0)
$8C $F84B Animated loop end
$8D dddxxxxx $F263 Move Thread if Animation is Flipped Horizontally
$8E bf-----h $F27A Show Thread Above/Below Other Sprites
                    b: show below
                    f: show in front
                   h: 1 = show with weapon hand, \theta = show opposite weapon
hand
$8F dddxxxxx $F263 Move Thread if Animation is Flipped Horizontally
$90 --oo---- $F255 Set Thread's Sprite Tile Priority
$91 $F8B4 Move This Thread to Attacker Thread Position
$92 xx yy $FADB Move Thread along Vector (speed xx, code branch yy)
$93 xx $FA3D Set position on vector
$94 $F8E0 Set vector from attacker to a random location on the
target (GP Rain, AutoCrossbow)
$95 $F9E6 Set vector from attacker to target
$96 xx yy $FB63 Branch if ??? (xx = bytes to branch backwards)
$97 $FBD7 boomerang/wing edge/full moon/rising sun
$98 xx bbbbeeee $FBA8 Increment graphic index offset every x frame(s),
(b..e)
$99 ----ppp- $FC37 Set Thread Palette to p
$9A $FC40 Set Thread Facing Direction to Match Attacker
$9B $F31A
$9C xx $F2A2$9D xx $F2F1
$9E $F2B6
$9F xx $F7CF Animated Loop start (loop count equal to the number of
active threads, xx = 0) (autocrossbow)
$A0 xx yy $FA4B Jump Forward Along Vector (speed xx, code branch yy)
$A1 xx yy $FA90 Jump Backward Along Vector (speed xx, code branch yy)
$A2 $F2E1 drill
```

```
$A3 xxxx $F1E5 Shift Color Palette Left
$A4 xxxx    $F21D Shift Color Palette Right
                      aaaabbbb ccccdddd
                      a: offset color
                      b: number of colors
                      c: palette index
                      d: speed (number of loops per shift)
$A5 aabbccxxyyyyzz $F0EC circle origin (aa,bb), (80,80) is center of
screen
                            cc: grow speed?
 xx
                            yyyy: max size
$A6 xx yy zz $F094 Move circle ($xx,$yy), size changes by zz (signed)
$A7 $F088 Update Circle?
$A8 $F073 Move circle to attacker
$A9 xx yy $EFC8 Move circle ($xx,$yy) (signed, based on character
facing direction)
$AA rgbfffff $EC6E Set sprite palette 3 color subtraction (absolute)
                      r: affect red
                      g: affect green
                      b: affect blue
                      f: amount to subtract
$AB rgbfffff $EC58 Set sprite palette 3 color addition (absolute)
                      r: affect red
                      g: affect green
                      b: affect blue
                      f: amount to add
$AC xx yy $EE9C set background Scroll HDMA data
                      123fffff vhaaaaaa
                      1: affect BG1
                      2: affect BG2
                      3: affect BG3
                      f: frequency
                      v: vertical
                      h: horizontal
                      a: amplitude (max 14, must be even ???)
$AD nnxxxxxx $EFA3 Set BG Scroll HDMA Index
                      n: BG (0,1,2)
                      x: index
$AE vh---123 $ED86 Update Scroll HDMA data
                      v: vertical
                      h: horizontal
                      1: affect BG1
                      2: affect BG2
                      3: affect BG3
$AF rgbfffff $EBDA Set background palette color subtraction (absolute)
$B0 rgbfffff    $EBC4 Set background palette color addition (absolute)
$B1 rgbaffff $ECAC Set sprite palette 1 color subtraction (absolute)
$B2 rgbaffff $EC96 Set sprite palette 1 color addition (absolute)
$B3 rgbaffff $EC4F Add color to sprite palette 3 (relative)
```
 r: affect red g: affect green b: affect blue a:  $0 =$  increase addition amount,  $1 =$  decrease addition amount f: amount to increase/decrease \$B4 rgbaffff \$EC46 Subtract color from sprite palette 3 palette (relative) r: affect red g: affect green b: affect blue a:  $\theta$  = increase subtraction amount,  $1$  = decrease subtraction amount f: amount to increase/decrease \$B5 rgbaffff \$EBB2 Add color to background palette (relative) \$B6 rgbaffff \$EBBB Subtract color from background palette (relative) \$B7 rgbaffff \$EC84 Add color to sprite palette 1 (relative) \$B8 rgbaffff \$EC8D Subtract color from sprite palette 1 (relative) \$B9 rgbfffff \$ECEA Set monster palettes color subtraction (absolute) \$BA rgbfffff \$ECD4 Set monster palettes color addition (absolute) \$BB rgbaffff \$ECCB Add color to monster palettes (relative) \$BC rgbaffff \$ECC2 Subtract color from monster palettes (relative) \$BD abcd---- \$EAA1 Hide/Show BG1/BG3 Animation Thread Graphics a: affect bg1 b: affect bg3 c:  $bq1$  ( $\theta = show$ ,  $1 = hide$ ) d:  $bq3$  ( $\theta$  = show,  $1$  = hide) \$BE xx \$EA98 Set Screen Mosaic to xx (\$2106) \$BF xxxx \$EA85 Jump to Subroutine \$xxxx \$C0 \$EA76 Return from Subroutine  $$C1$  xx yy  $$EAO5$  xx = vector movement speed ???, yy = number of bytes to branch backwards \$C2 abc----- \$E9EB Unpause Animation a: unpause bg1 b: unpause bg3 c: unpause sprites \$C3 \$F02F Move circle to target \$C4 ab------ \$E99F Move BG1/BG3 Thread to This Thread's Position a: affect bg1 b: affect bg3 \$C5 4 addresses \$E8FB jump based on swdtech hit \$C6 xx yy \$E830 quadra slam/quadra slice \$C7 <varies> \$C873 Command \$C7 Subcommands \$00 xx \$C2C39B Change Attacking Character Facing Direction (xx:  $0 =$  face left,  $1 =$  face right) \$01 \$C2C362 reset position offsets for attacking character \$02 \$C2C31E save attacking character position \$03 \$C2C339 restore attacking character position and reset offsets \$04 \$C2C303 restore attacking character

Last update:<br>2019/02/12 ff3:ff3us:doc:asm:codes:battle\_animation\_script https://www.ff6hacking.com/wiki/doku.php?id=ff3:ff3us:doc:asm:codes:battle\_animation\_script&rev=1491609863 12:37

position \$05 xx \$C2C2B7 (unused) \$06 xx yy \$C2C26A \$07 \$C2C247 update character action based on vector direction (walking) \$08 xx yy \$C2C1D6 set vector target (xx,yy) from attacker \$09 \$C2C1B3 update character action based on vector direction (arms up) \$0A xx \$C2C194 (unused) \$0B xx yy zz \$C2C171 spc command \$0C xx yy \$C2C136 change actor xx graphic index to yy \$0D xx \$C2C115 \$0E xx \$C2C0F8 enable/disable screen shaking (xx  $-56285$  \$0F \$C2C0F2 (unused) \$10 xx \$C2C0B9 \$11 \$C2C0B0 disable running with L+R \$C8 xx \$E7B1 Set attacker modified graphic index \$C9 xx \$DAE4 Play sound effect xx (\$00 means play default for this animation) \$CA \$E798 \$CB eddddddd \$E779 Enable/Disable Echo Sprites (4 copies of character sprite) e:  $1 =$  enable,  $0 =$  disable d: frame delay between echo sprites (bitmask) \$CC rgbfffff \$EC24 Set sprite palette 2 color subtraction (absolute) r: affect red g: affect green b: affect blue f: amount to subtract \$CD rgbfffff \$EC02 Set sprite palette 2 color addition (absolute) r: affect red g: affect green b: affect blue f: amount to add \$CE rgbaffff \$EBF0 Add color to sprite palette 2 (relative) r: affect red g: affect green b: affect blue a:  $0 =$  increase addition amount,  $1 =$  decrease addition amount f: amount to increase/decrease \$CF rgbaffff \$EBF9 Subtract color from sprite palette 2 (relative) r: affect red g: affect green b: affect blue

subtraction amount

 f: amount to increase/decrease \$D0 vhftpppm \$E746 Set sprite data for all character/monster sprites \$D1 xx \$E73D Validate/Invalidate Character/Monster Order Priority  $(0 = \text{ validate}, 1 = \text{invaldate})$ \$D2 xx yy \$F86D Set Target Position (xx,yy) doesn't actually move target \$D3 \$F044 Move Circle to Attacking Character \$D4 xxxx yy \$E722 Set Color Addition/Subtraction Data shbo4321 mmss--cd (+\$2130) s:  $0 = add$ ,  $1 = subtract$ h:  $0 = \text{full}$  add/sub,  $1 = \text{half}$  add/sub bo4321: layers affected by add/sub ( $b =$ background) m: 0 notation of the contract of the contract of the contract of the contract of the contract of the contract o s: 0 c:  $\theta$  = fixed color add/sub, 1 = subscreen add/sub d: 0 ---o4321 subscreen designation (\$212D) o4321: layers to add/sub  $$D5$  ------vh  $$E707$  Flip Monster (v = vertical, h = horizontal) \$D6 \$E6CD \$D7 xx \$E68D Move Fire Dance Sprites \$D8 xx yy zz \$E5F9 x: x speed, y: y speed, z: ??? \$D9 xx \$E5F0 (bum rush) \$DA xxxx \$E528 update tornado (w wind/spiraler) \$DB xx \$E509 Branch forward xx bytes if character already stepped forward to attack \$DC \$E43A Rotate Triangle 2D \$DD xx yy dd rr \$E416 Init Triangle \$DE \$E401 move triangle to attacker position \$DF \$E3EC move triangle to target position \$E0 xx yy dd rr \$E3A0 Modify Triangle \$E1 xx \$E328 show/hide attacker sprite \$E2 \$DD8D \$E3 \$DD42 \$E4 \$E286 \$E5 xx yy zz \$E15D yy = number of bytes to branch backwards \$E6 xx yy zz \$E1B3 yy = number of bytes to branch backwards \$E7 \$E25A \$E8 rr tt \$DCDF Move rr,tt in polar coordinates (radius,theta) \$E9 xx yy \$DC9B Move randomly (0...xx,0...yy) \$EA 13--xxxx \$DC81 Set BG Tile Data Quadrants  $1 =$  affect bgl  $3 =$  affect bg1  $x =$  quadrant \$EB xxxx ... \$DC66 Jump to \$xxxx... based on thread index (number of addresses is number of threads) \$EC  $xx$  \$DC55 Change Thread Layer ( $0 =$  sprite,  $1 =$  bg1,  $2 =$  bg3) \$ED \$DB8F \$EE --oo---- \$E5C5 Set Target's Sprite Tile Priority

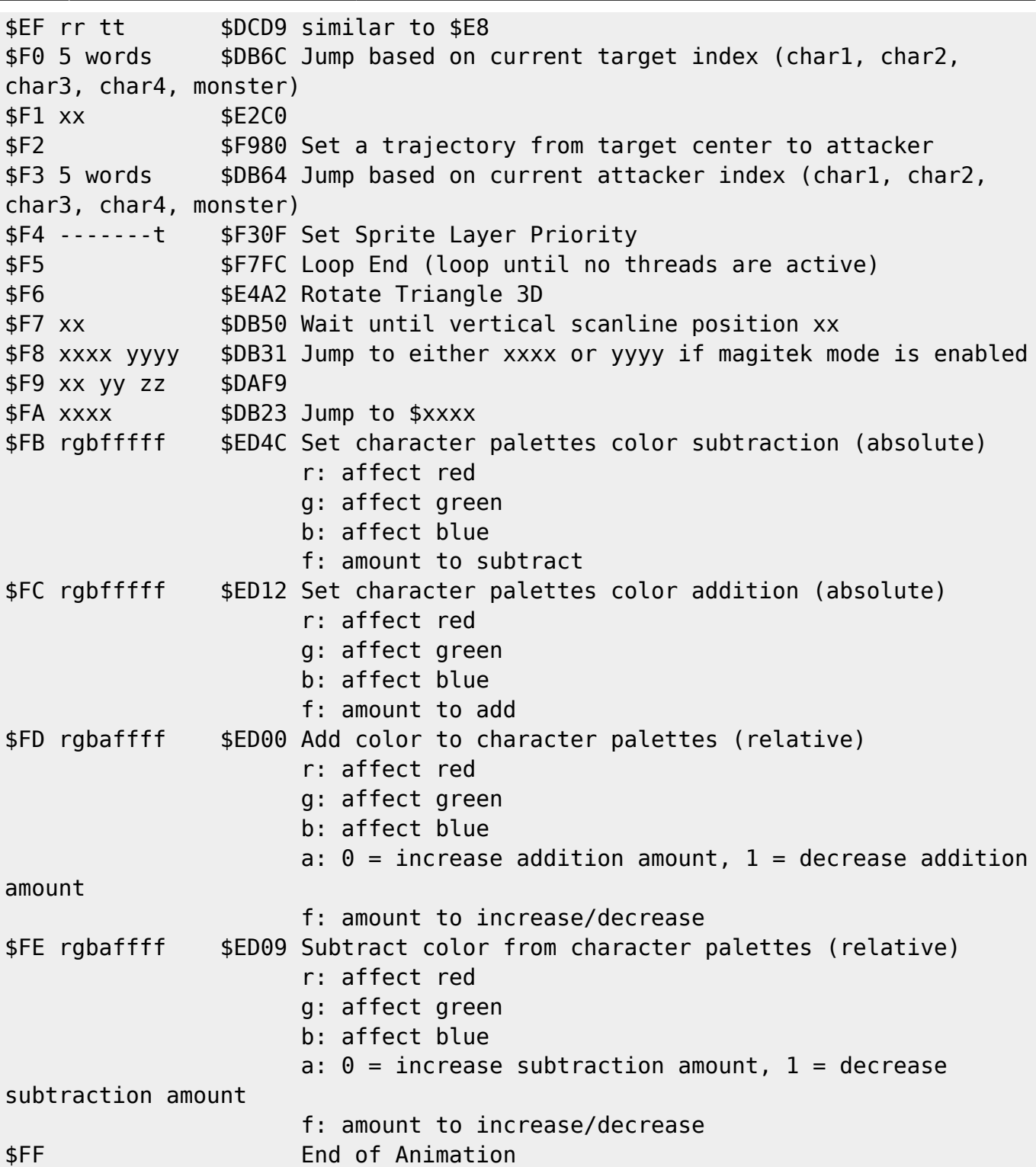

From:

<https://www.ff6hacking.com/wiki/>- **ff6hacking.com wiki**

Permanent link:

**[https://www.ff6hacking.com/wiki/doku.php?id=ff3:ff3us:doc:asm:codes:battle\\_animation\\_script&rev=1491609863](https://www.ff6hacking.com/wiki/doku.php?id=ff3:ff3us:doc:asm:codes:battle_animation_script&rev=1491609863)**

Last update: **2019/02/12 12:37**

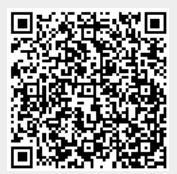